### **CSE 331**

#### Model/View Separation and Observer Pattern

slides created by Marty Stepp based on materials by M. Ernst, S. Reges, D. Notkin, R. Mercer, Wikipedia <u>http://www.cs.washington.edu/331/</u>

1

### Model and view

- **model**: Classes in your system that are related to the internal representation of the state and behavior of the system.
  - often part of the model is connected to file(s) or database(s)
  - examples (card game): Card, Deck, Player
  - examples (bank system): Account, User, UserList

• view: Classes in that display the state of the model to the user.

- generally, this is your GUI (could also be a text UI)
- should not contain crucial application data
- Different views can represent the same data in different ways
  - Example: Bar chart vs. pie chart
- examples: PokerGUI, PacManCanvas, BankApplet

#### **Model-view-controller**

- model-view-controller (MVC): Design paradigm for graphical systems that promotes strict separation between model and view.
- controller: classes that connect model and view
  - defines how user interface reacts to user input (events)
  - receives messages from view (where events come from)
  - sends messages to model (tells what data to display)

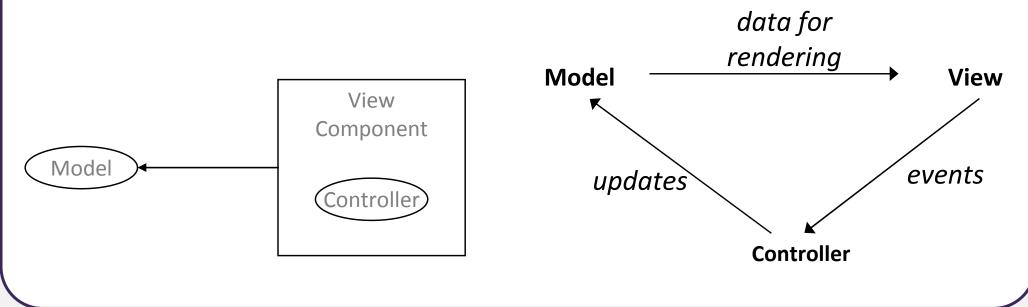

### Model/view separation

- Your model classes should NOT:
  - import graphical packages (java.awt.\*, javax.swing.\*)
  - store direct references to GUI classes or components
  - know about the graphical classes in your system
  - store images, or names of image files, to be drawn
  - drive the overall execution of your program
- Your view/controller classes should:
  - store references to the model class(es)
  - call methods on the model to update it when events occur
- Tricky part: Updating all aspects of the view properly when the state of the model changes...

# Pattern: Observer

objects that listen for updates to the state of others

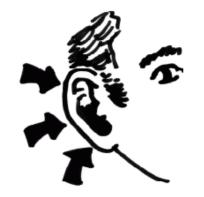

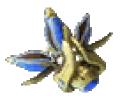

### **Observer pattern**

- **observer**: An object that "watches" the state of another object and takes action when the state changes in some way.
- *Problem:* You have a model object with a complex state, and the state may change throughout the life of your program.
  - You want to update various other parts of the program when the object's state changes.
- *Solution:* Make the complex model object observable.
- **observable** object: An object that allows observers to examine it (notifies its observers when its state changes).
  - Permits customizable, extensible event-based behavior for data modeling and graphics.

### **Benefits of observer**

- Abstract coupling between subject and observer; each can be extended and reused individually.
- Dynamic relationship between subject and observer; can be established at run time (can "hot-swap" views, etc) gives more programming flexibility.
- Broadcast communication: Notification is broadcast automatically to all interested objects that subscribed to it.
- Can be used to implement model-view separation in Java easily.

#### **Observer sequence diagram**

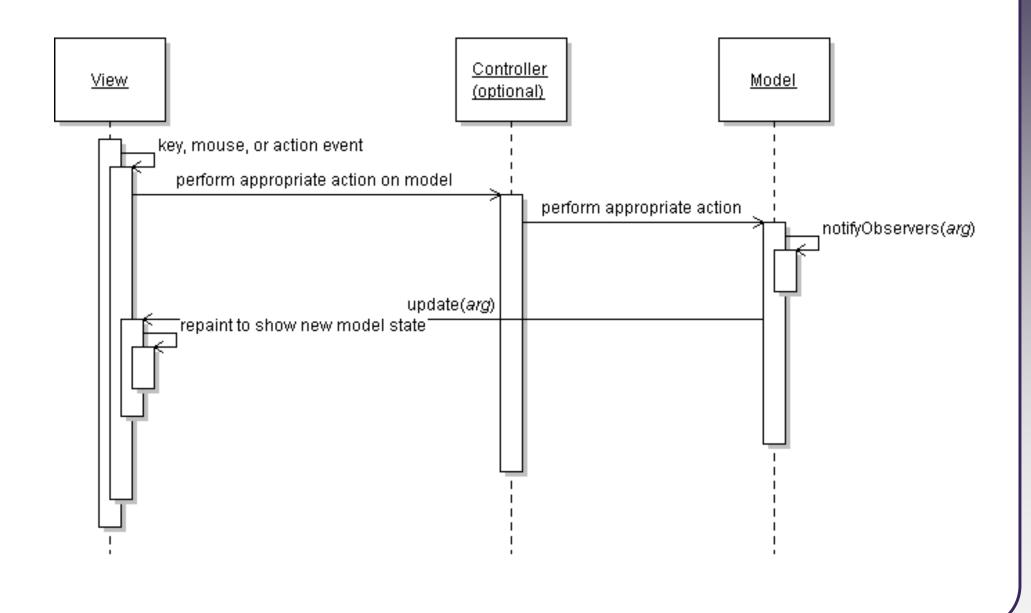

#### **Observer interface**

```
// import java.util.*;
```

```
public interface Observer {
    public void update(Observable o, Object arg);
}
```

public class Observable { ... }

- Basic idea:
  - Make your view code implement Observer.
  - Make your main model class extend Observable.
  - Attach the view to the model as an observer.
  - The view's update method will be called when the observable model changes, so write code to handle the change inside update.

#### **Observable class**

| Method name                                        | Description                                                                                             |  |  |  |  |
|----------------------------------------------------|----------------------------------------------------------------------------------------------------|--|--|--|--|
| addObserver( <b>Observer</b> )                     | adds an Observer to this object; its update method is called when notifyObservers is called             |  |  |  |  |
| deleteObserver( <b>Observer</b> )                  | removes an Observer from this object                                                                    |  |  |  |  |
| notifyObservers()<br>notifyObservers( <b>arg</b> ) | inform all observers about a change to this object;<br>can pass optional object with more information   |  |  |  |  |
| setChanged()                                       | flags that this object's state has changed; <i>must</i> be called prior to each call to notifyObservers |  |  |  |  |

# **Multiple views**

- Make an Observable model.
- Write an abstract View superclass which is a JComponent.
  - make View an observer
- Extend View for all of your actual views.
  - Give each its own unique inner components and code to draw the model's state in its own way.
- Provide a mechanism in GUI to set the view (perhaps via menus).
  - To set the view, attach it to observe the model.

# **Multiple views examples**

- File explorer (icon view, list view, details view)
- Games (overhead view, rear view, 3D view)
- Graphs and charts (pie chart, bar chart, line chart)

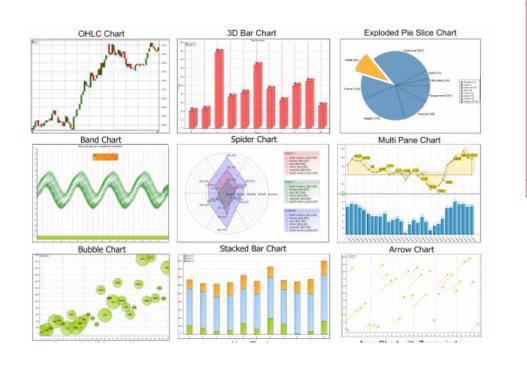

| User Ac<br>Console Ed |                     |            |          |            | jement Conso            |            |              |                |                                                                                                    |
|-----------------------|---------------------|------------|----------|------------|-------------------------|------------|--------------|----------------|----------------------------------------------------------------------------------------------------|
|                       |                     |            |          |            |                         | N          | 8            |                |                                                                                                    |
|                       | x: p.//buie         | re: 898/0  | socioox  | es/smc.    | tbx#This Compu          | iter (bthe | 4            |                |                                                                                                    |
| noot 🖈                |                     |            |          |            |                         |            | â            |                | (                                                                                                    |
| 🟃 dədmin              |                     |            |          |            |                         |            |              |                | (                                                                                                    |
| ጵ mađmin              |                     |            |          |            | olaris Manage           | ment Co    |              |                |                                                                                                    |
| 🏌 rcadmin             | _                   |            |          |            | <u>G</u> o <u>H</u> elp |            | 🗴 root       | <b>S</b>       |                                                                                                    |
| 🏃 daemon              | <b>∄</b> <u>I</u> ∞ | lbox:      | p://bthe | ere: 898/1 | loolboxes/smc.tt        | ox#This C  | omputer (bth | • <b>•</b>     |                                                                                                    |
| 🏃 bin                 | Name                | Туре       |          | Desc       | ription                 |            | User ID      | )              |                                                                                                    |
| 🖈 sys                 | 🕺 adm               | Solaris    |          | Admir      | n                       |            | 4            | -              | (                                                                                                    |
| 16 User(s)            | 🙊 ip                | Solaris    |          | Line F     | Printer Admin           |            | 71           |                |                                                                                                    |
|                       | 🙊 uucp              | So 🖃       |          |            | unts (2):3 - Sc         |            |              |                | and the second second se |
|                       | 🙊 nuu               | So C       |          |            | Action View             |            |              | 🕺 root         | - 55                                                                                                    |
|                       | 🕺 uucp              | So 🖻       | ] Io     | olbox:     | p://bthere:898/t        | colboxes/  | smc.tbx#This | s Computer (bl | /h( 👻                                                                                                    |
|                       | 🙊 nuu               | So         | Å        |            | Å                       |            | *            | *              |                                                                                                    |
|                       | 16 User(s)          | 16 User(s) |          |            | X                       |            | X            | X              |                                                                                                    |
|                       | ,                   |            | root     |            | dadmin                  |            | nədmin       | rcadmin        |                                                                                                    |
|                       |                     |            | *        |            | *                       |            | *            | *              |                                                                                                    |
|                       |                     | <b>I X</b> |          | X          |                         | X          | 光            |                |                                                                                                    |
|                       | daemon              |            |          | ion        | bin                     |            | sys          | adm            |                                                                                                    |
|                       |                     |            |          |            | *                       |            | *            | *              | -                                                                                                    |
|                       |                     | 16         | User(    | 3)         |                         |            | eth.         | m              |                                                                                                    |
|                       |                     | Ľ          |          |            |                         |            |              |                |                                                                                                    |

#### Model/view exercise

- Let's develop a graphical game of Rock-Paper-Scissors.
  - Write a GUI for the game using Swing.
  - Represent the game state as a model separate from the view.
  - Make the model observable and make the view observe it.

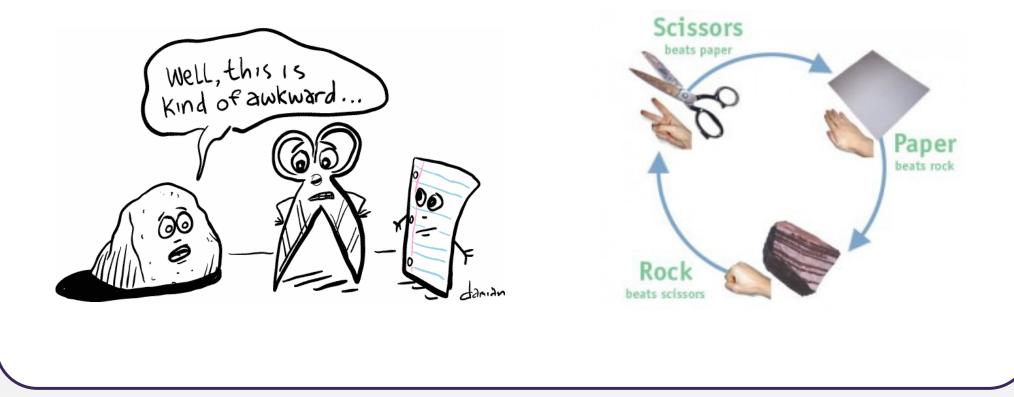